### **RAMP | EXPORT CONTROL HOW TO GUIDE**

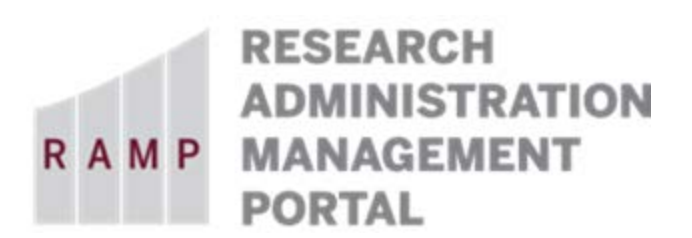

**SHIPMENT**

This guide is designed to aid in the process of creating requests in the RAMP Export Control module. For further assistance, please contact RAMP Export Control Support at [RAMP-ExportControl@fsu.edu.](mailto:RAMP-ExportControl@fsu.edu)

#### **BACKGROUND ON INTERNATIONAL SHIPMENTS AND EXPORT CONTROLLED RESTRICTIONS:**

Most items, as well as some software and information, are subject to U.S. export controls. The impact of these controls on a particular shipment depends on the item, the country it's being shipped to, the entity or individual who will receive it, and the intended end use. There are additional U.S. restrictions on transactions — including but not limited to shipping — with certain countries, entities, and individuals. The fundamental research exception does not apply to physical shipments from the United States. When you export samples, equipment, or instruments abroad or take equipment or instruments with you on an airplane, ship, or boat to attend a conference or conduct research internationally, you are effectively exporting and are subject to certain restrictions and procedures. It is typically not what you know but what you don't know that will delay customs clearance and can ultimately cost hundreds of thousands in export fines and penalties. In addition, most export violations or customs delays are unnecessary and caused by lack of information and preparation.

When exporting from the United States, make sure to verify the import and paperwork requirements in the destination country to ensure smooth customs clearance. You need to allow sufficient time for export processing and license determination. You should start by determining whether you need an export license to export your equipment/instrument/materials from the United States and help the University secure such license. It may take several months to process a license application.

FSU is the shipper of record, responsible for shipping correctly, and getting the paperwork right. FedEx, UPS, DHL, or a freight forwarder may help or offer advice, and they record the shipment in the government's Automated Export System, but if there's a problem, it's FSU's problem, not theirs.

Some items are hazardous, and need to be packaged and labeled appropriately:

- Biologicals
- Chemicals
- Batteries and fuel cells
- Radioactive materials

Bear in mind that every export from the U.S. is an import somewhere else — your shipment will need to go through Customs in the destination country. Some items may be prohibited or require prior authorization. Some items may incur duty or VAT costs. There are several ways to find the import requirements of the destination country. You can start with the receiving party who should be able to contact their local customs authorities or a customs broker to verify what documents will be needed to clear the shipment through customs. In addition, FedEx has a list of country import requirements on their website which can be helpful in determining import restrictions abroad: [http://www.fedex.com/us/international-resource-center/profiles.html.](http://www.fedex.com/us/international-resource-center/profiles.html)

Exercise judgment when delegating any of the shipping and classification duties to a freight forwarder. Their business is to move freight and not to classify products and determine export license requirements. You should always know what it is that you export and determine whether you need an export license.

FSU requires that individuals responsible for shipping and/or receiving research materials must evaluate, for export control purposes, all items and associated documentation which are intended to be sent to foreign destinations. The individual handling shipping and/or receiving is the final "gatekeeper" on all controlled outbound shipments from an anti-diversion standpoint. Therefore, it is critical this individual understands the scope of the proposed export and has at his/her disposal all available information in the file (such as screening records and, where applicable, a copy of the export license) in which to make an independent judgment as to the compliance of the export. It is best practice for the individual shipping or receiving an item to double check the terms and conditions of a license against the ship-to instructions associated with a proposed export.

Likewise, when FSU receives items into inventory, certain regulatory requirements (customs and export controls) must be anticipated. For example, when an ITAR item is imported, the item will need to be handled consistent with ITAR physical security access restrictions.

The RAMP Export Control Request Type of **Shipment** is required to be submitted for anything shipped that the recipient cannot obtain on the open market, regardless of destination. Routine administrative paperwork is excluded from this requirement.

## Basic Information

#### **Question 1, Select the employee responsible for this request:**

This field will automatically populate the name of the person who creates the export control request. If the person creating the request is the responsible party, no changes are needed. If the person creating the request is a proxy for the responsible party (e.g., dept. rep.), be sure to perform the following steps:

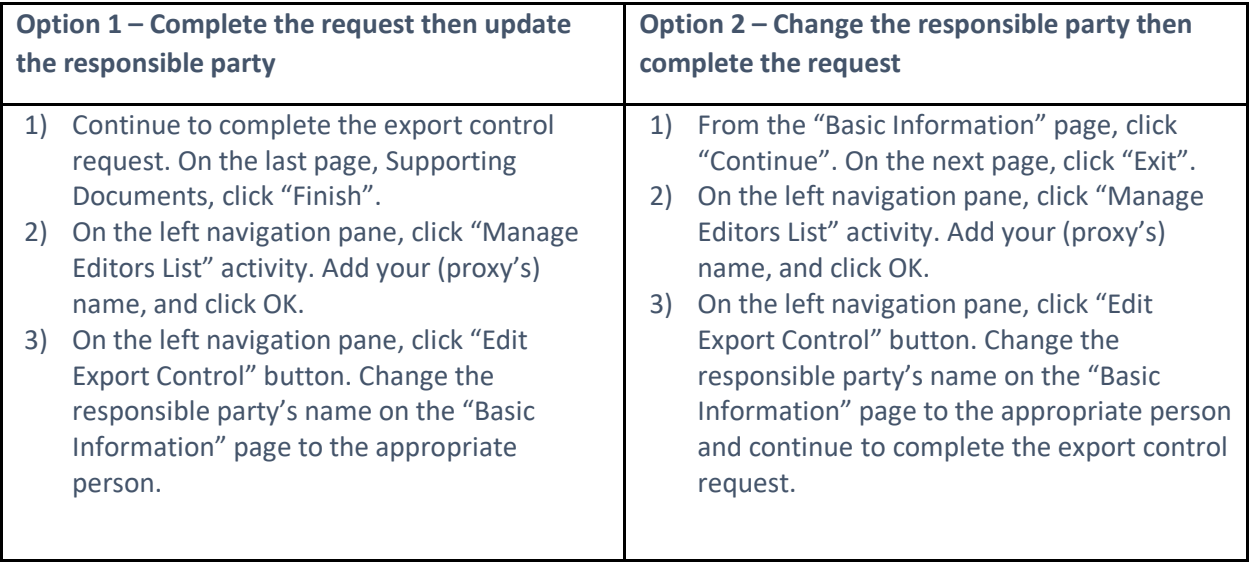

**Note: Only the named responsible party can submit the export control request. If you change the responsible party's name before you assign yourself as an Editor, you will no longer have access to this Request.**

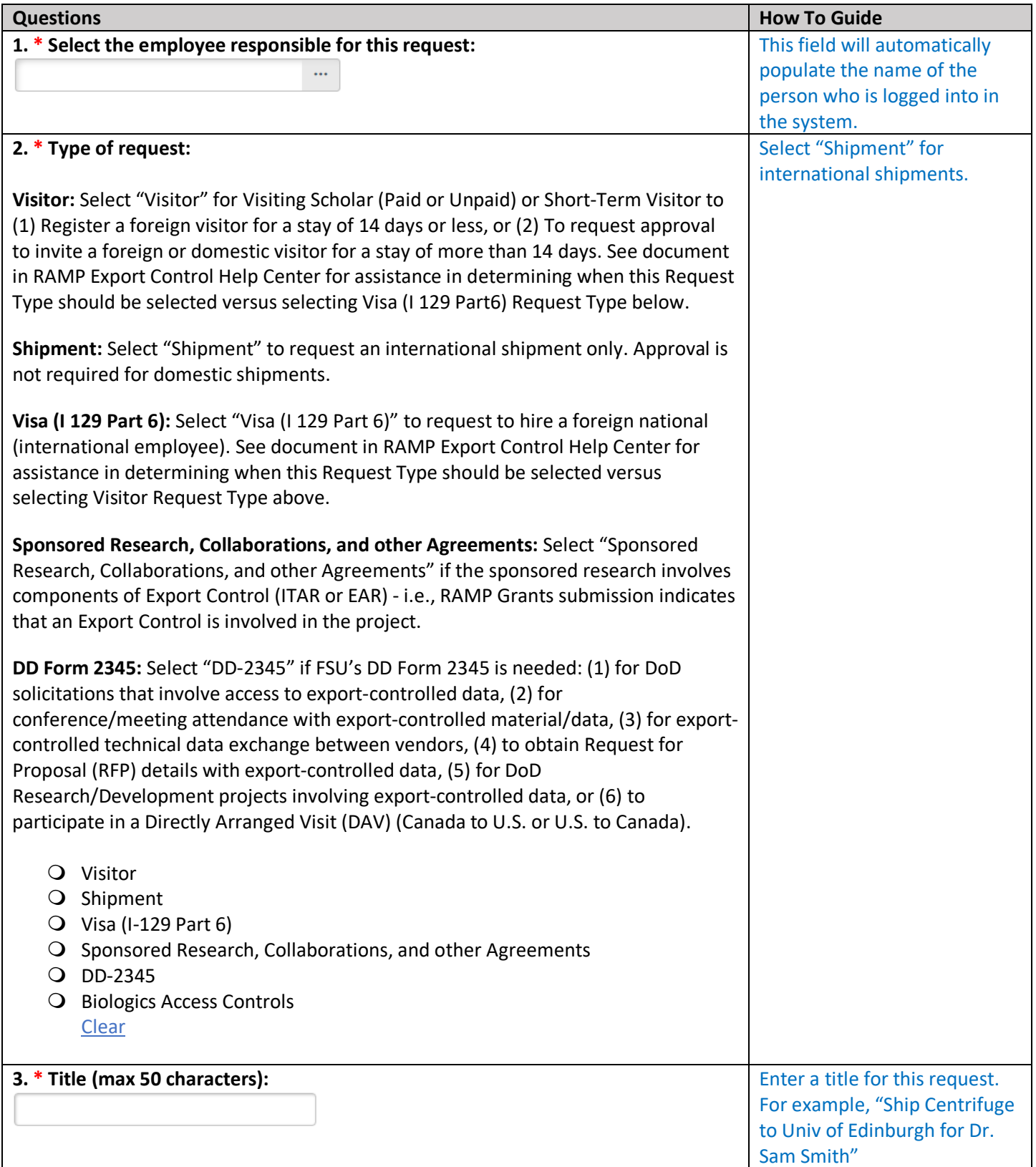

# Shipment Company and Product Information

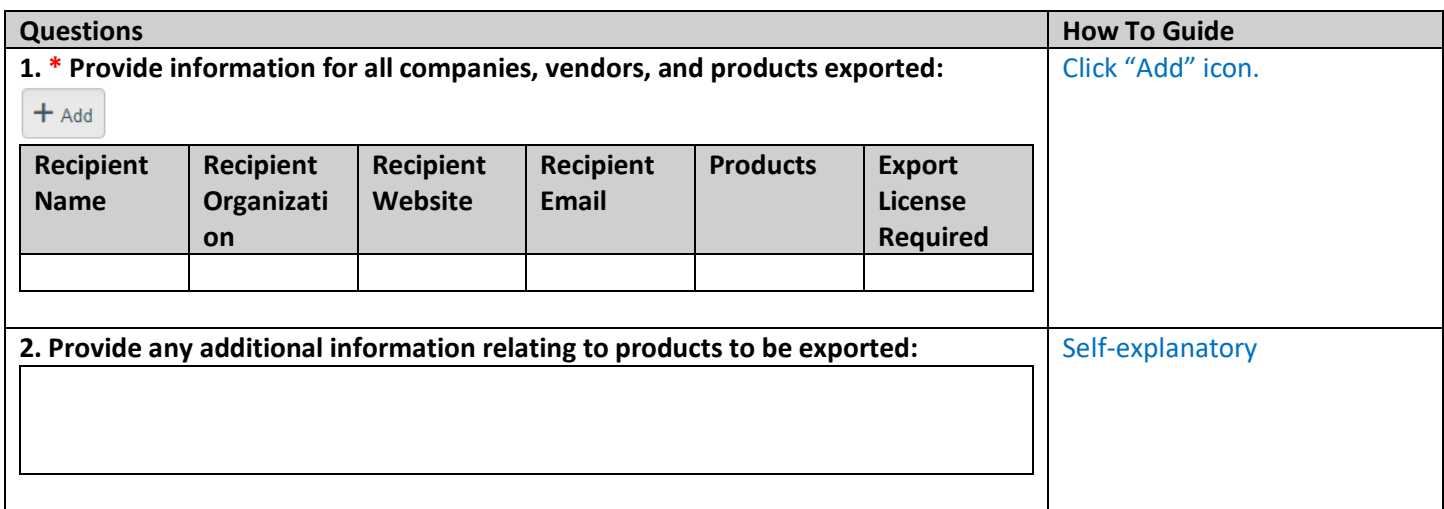

## Add/Edit Shipment Information

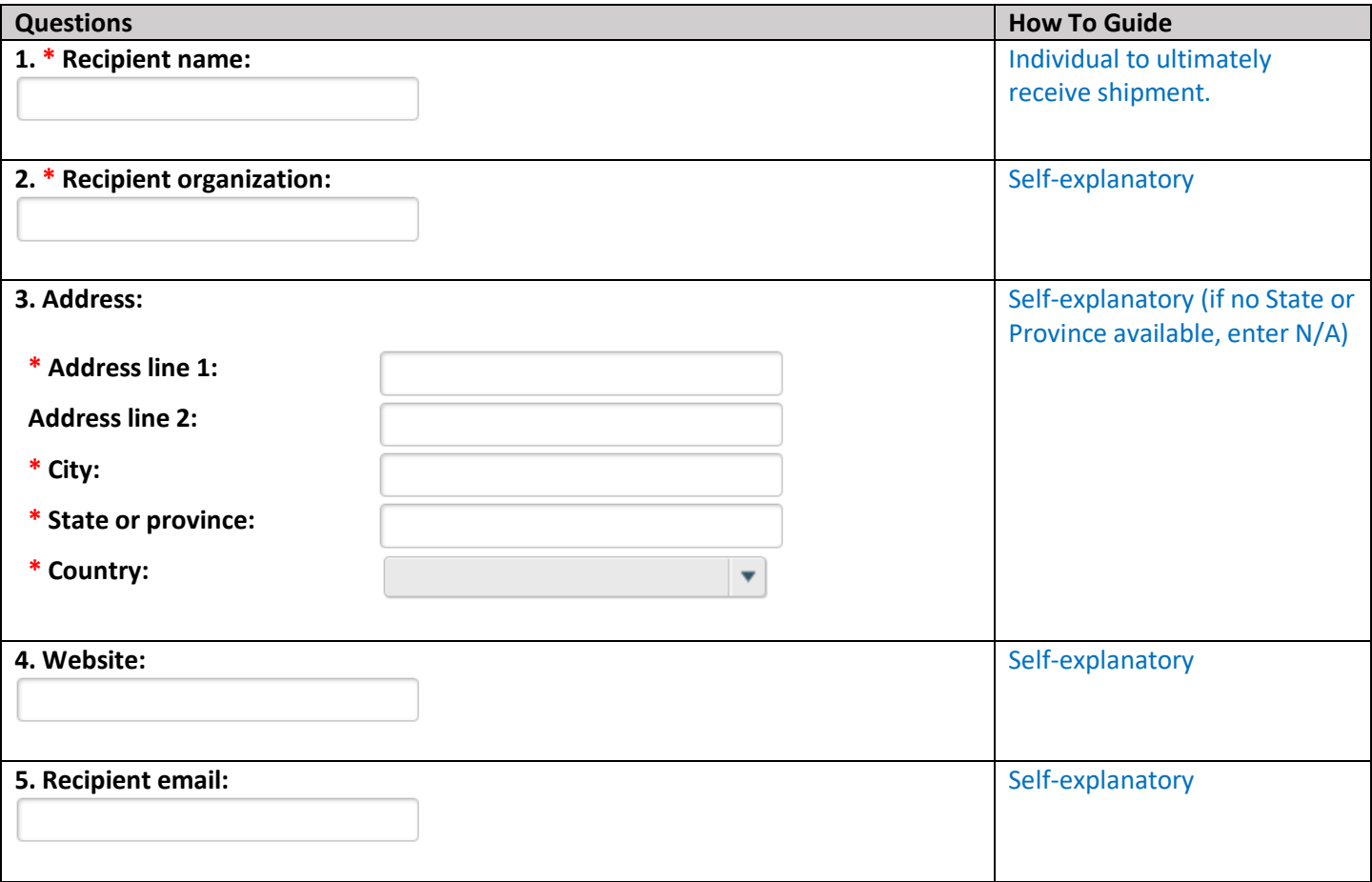

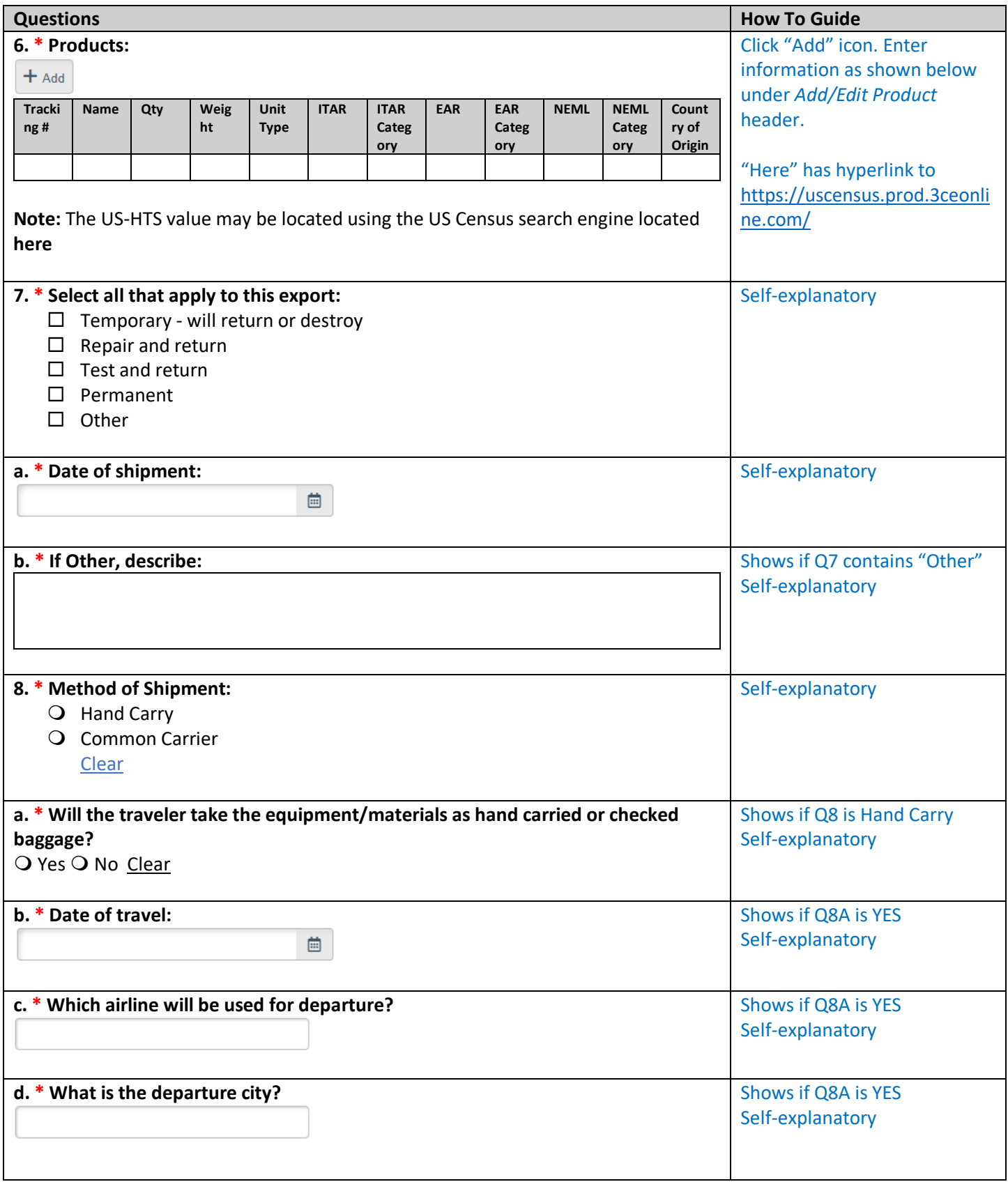

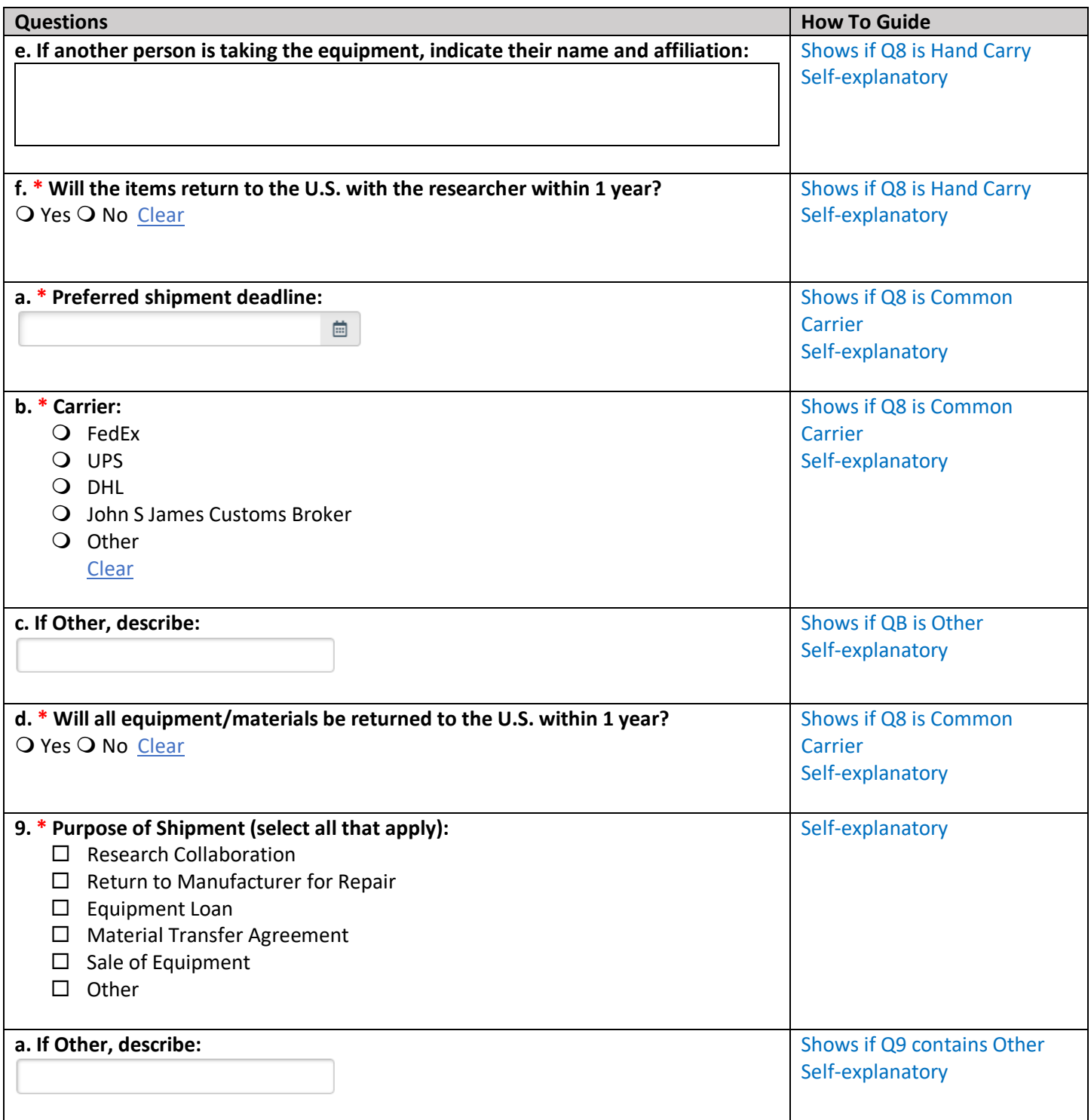

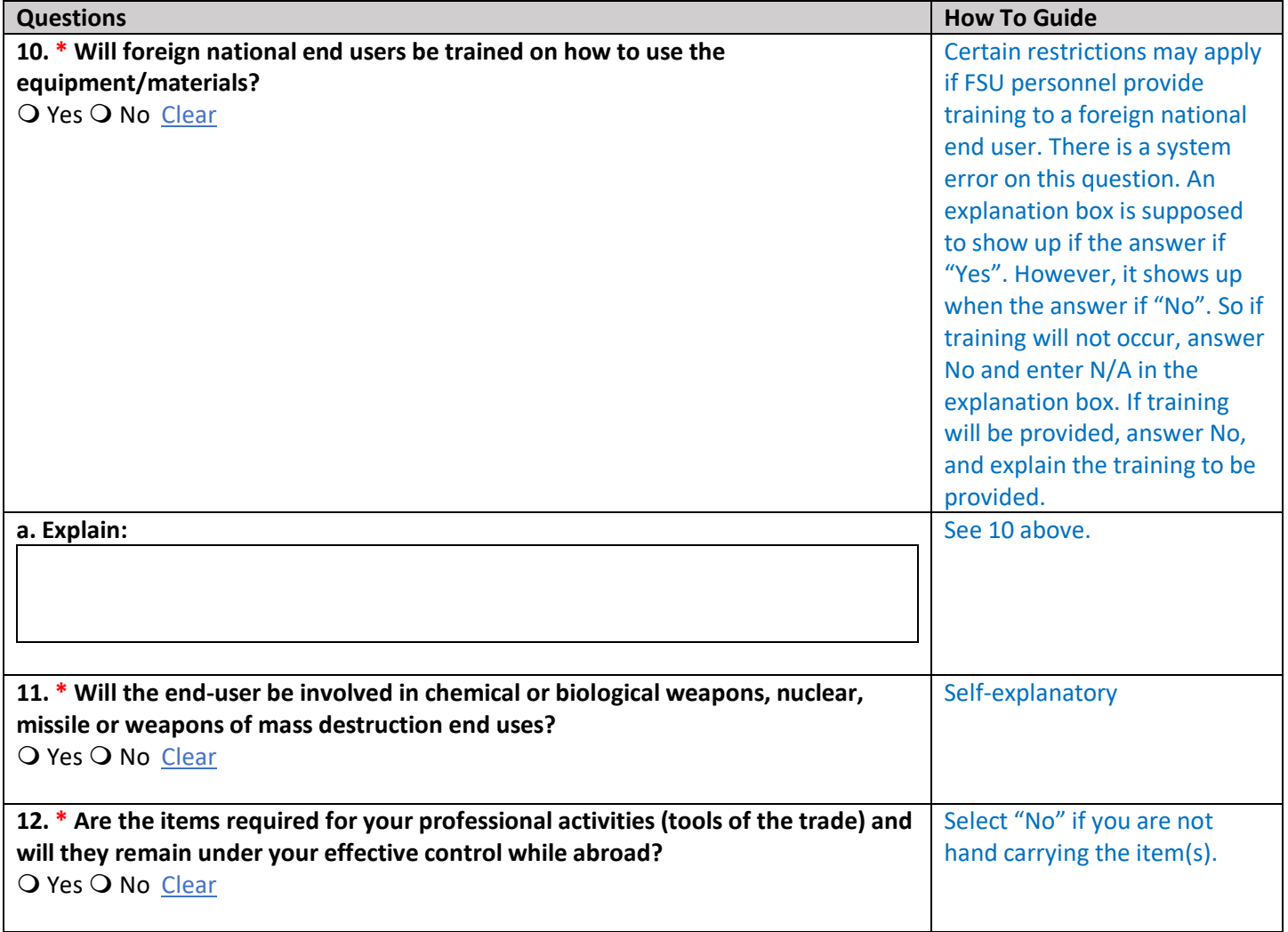

### Add/Edit Product

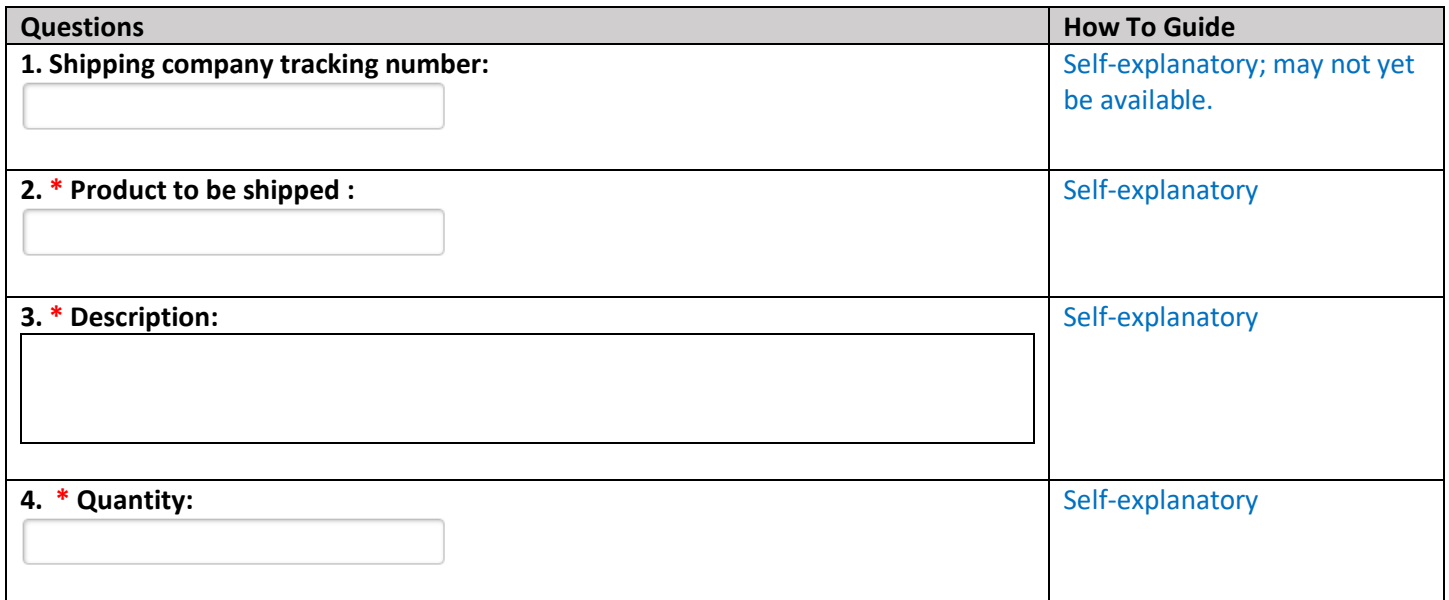

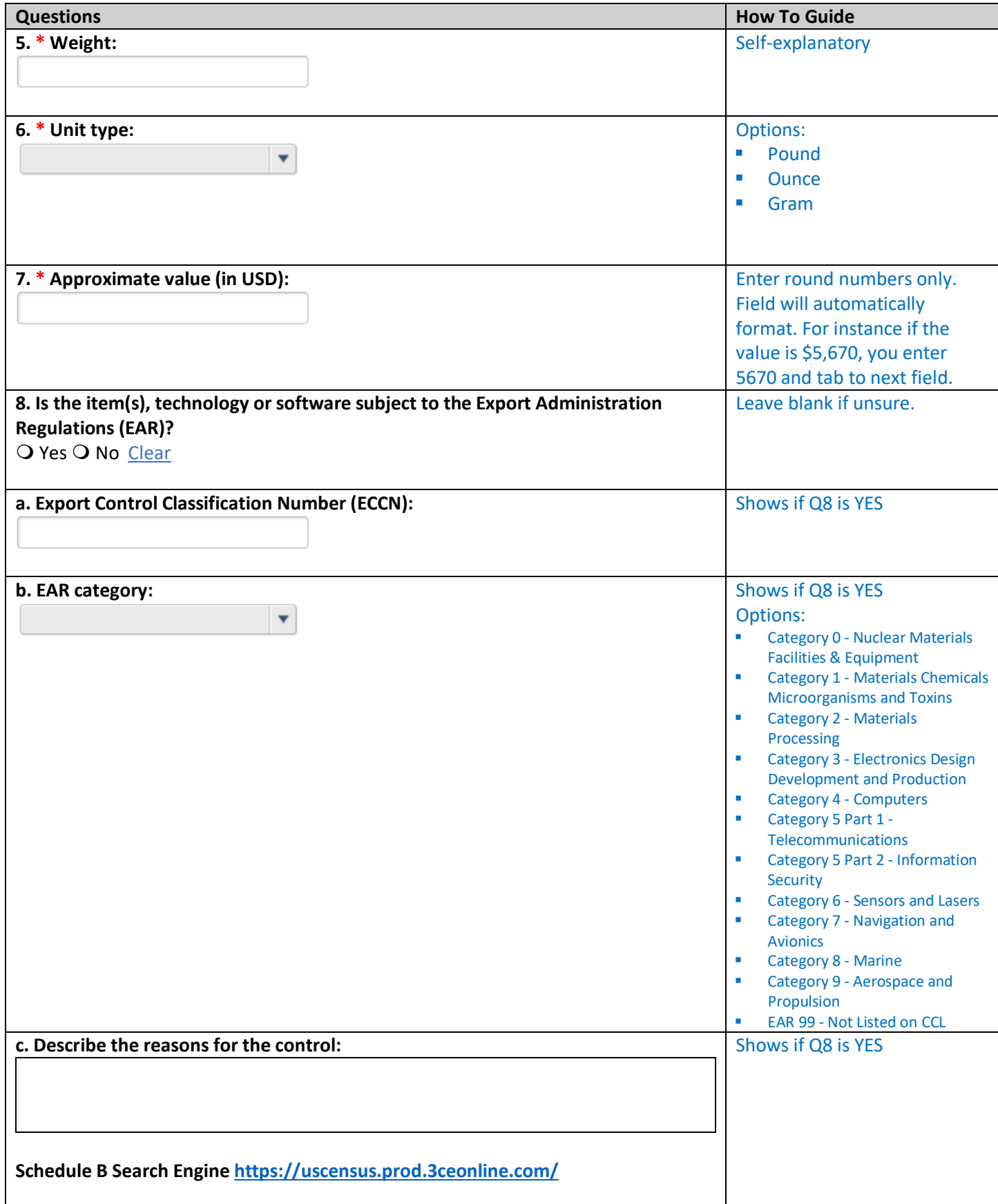

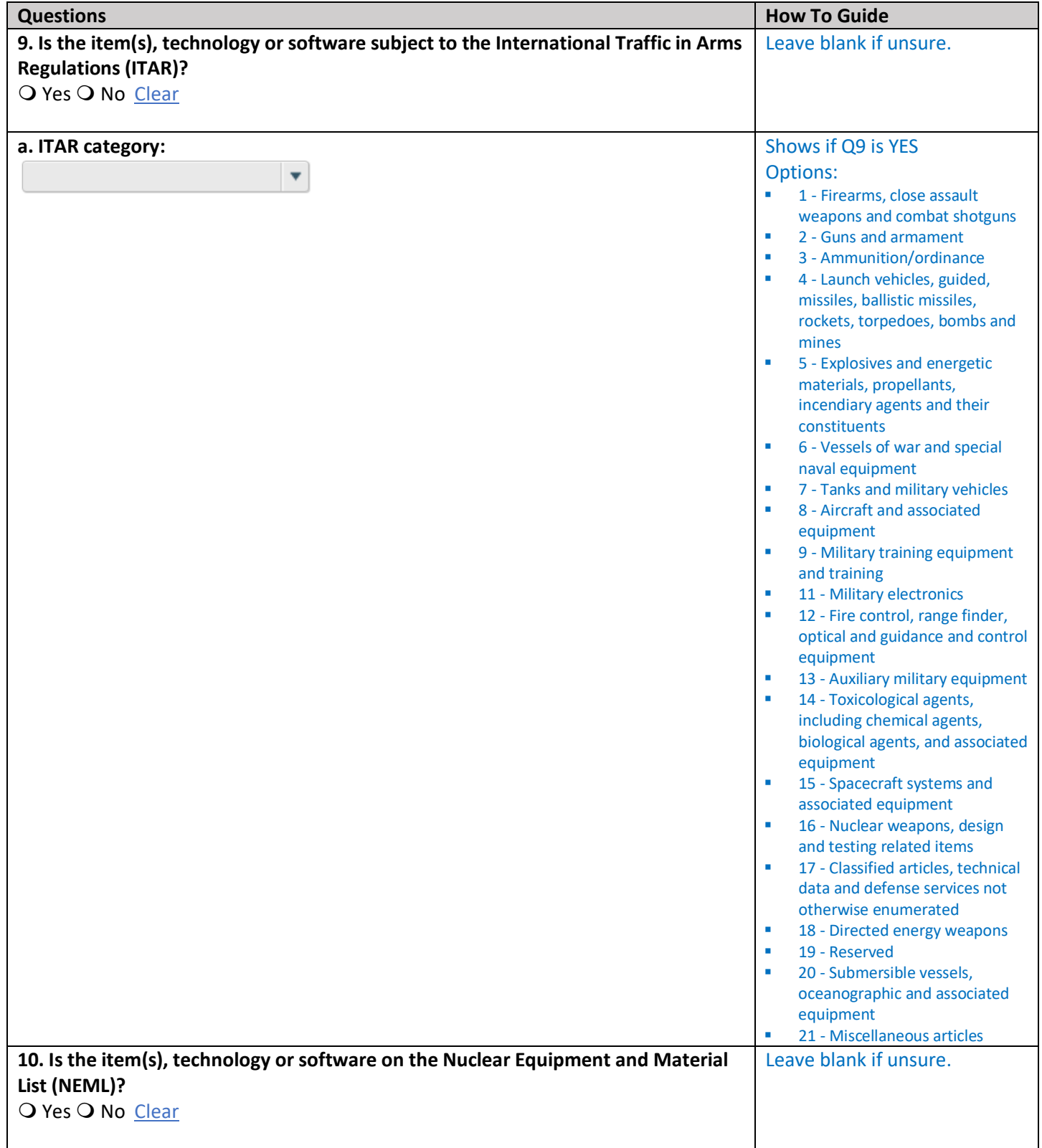

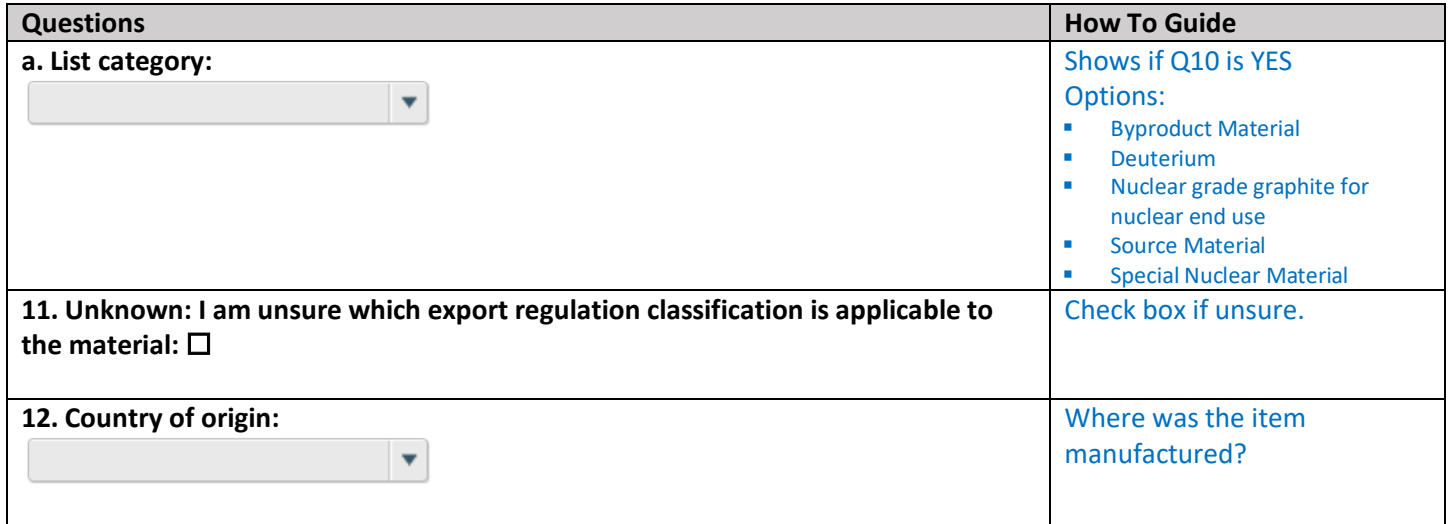

## Supporting Documents

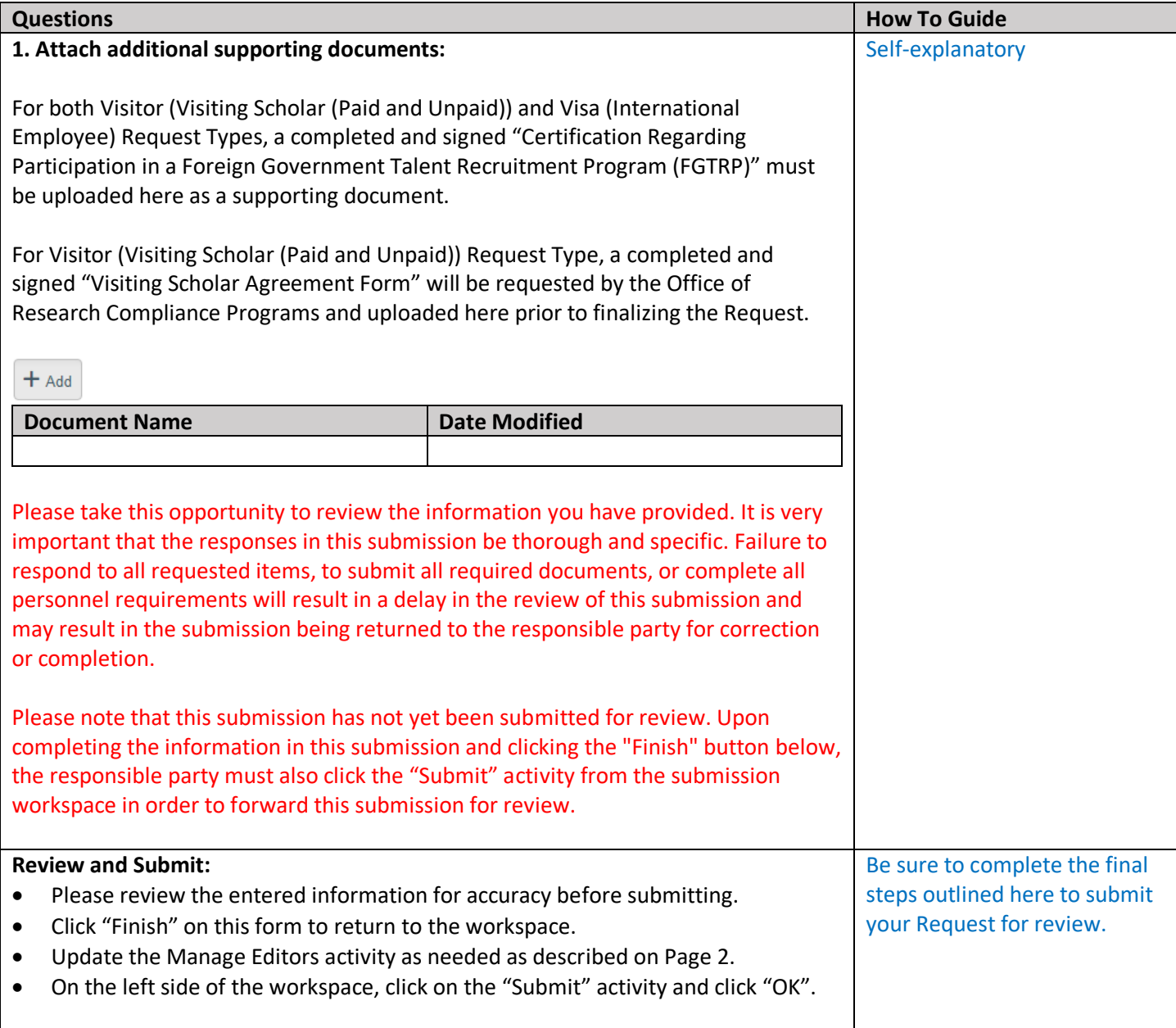